#### THE US NATIONAL VIRTUAL OBSERVATORY

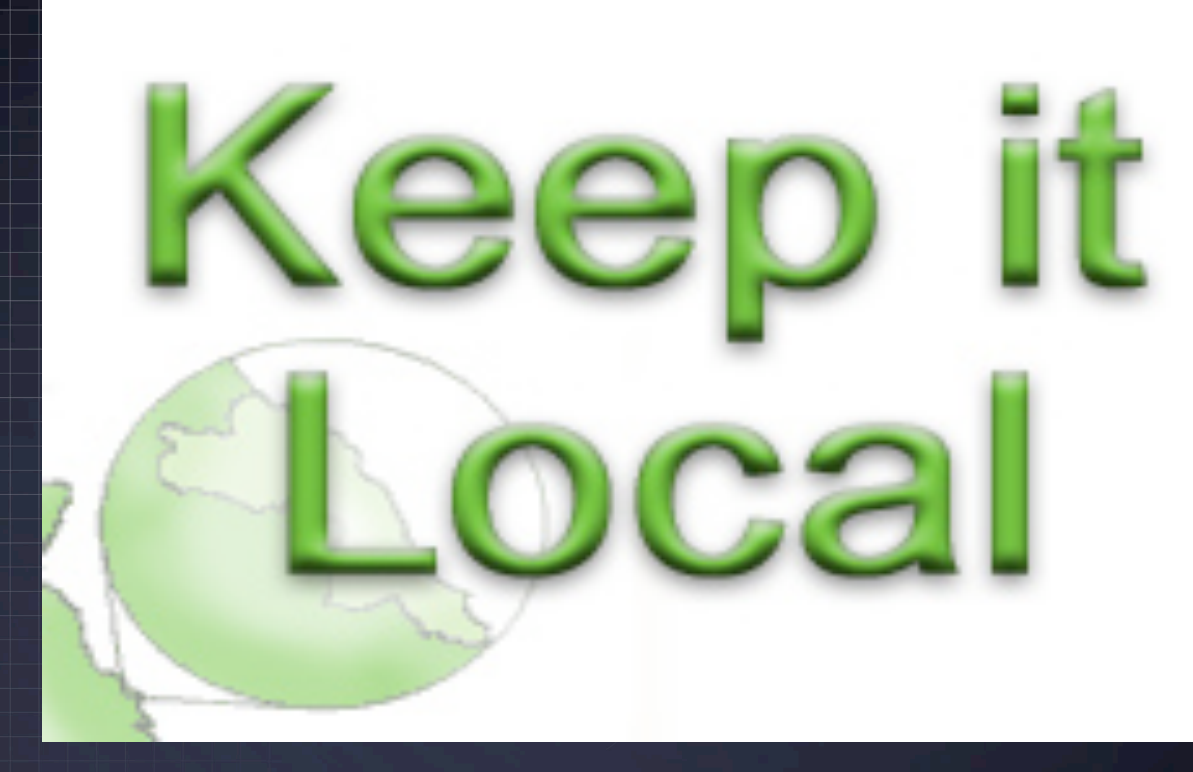

#### Matthew J. Graham (Caltech, NVO)

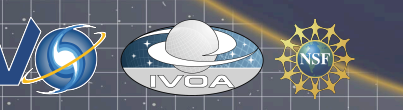

IVOA Trieste: Grid & Web Services - IV 29 October 2008

### Introduction

- Controlling who has access to resources and what operations are permitted is a common activity across the VO:
	- editing resource records in the registry
	- deleting data objects in VOSpace
	- accessing proprietary data through DAL services
- Administrators do not like entrusting management operations to third parties
- Access rights and management systems will vary but it should be possible to define a common interface to manage access control **locally**

## **Concepts**

- An entity can be a user, resource or operation
- A token is a tag to identify an entity can be URI
- A resource is identified by a GUID
- A *user* is identified by a resolvable token X.<br>509 DN or URI
- An *operation* is identified by a resolvable token
- An association can exist between a resource, an operation and a resource
- A set or collection of resources, users or operations is identified by a token
- A human-readable *policy* can be associated with an operation

# Methods

- defineCollection (collection, entities)
- deleteCollection (collection)
- getCollection (collection)
- getOperations (token, resource)
- getOperationDescription (operation)
- associate (user, resource, operation)
- dissociate (user, resource, operation)
- setPolicy (policy, operation)
- getPolicy (operation)

#### Use cases

What operations are supported?

- Request: getOperations()
	- Response: create, retrieve, update, delete
- What does an operation mean? Request: getOperationDescription(create)
	- Response: This operation will create a new resource
- Let's set the policy for an operation: Request: setPolicy(createPolicy, create) Response: success
- Let's define some collections:
	- Request: defineCollection(cruPerm, [create, retrieve, update])
	- Response: cruPerm
	- Request: defineCollection(crudPerm, [cruPerm, delete])
	- Response: crudPerm
	- Request: defineCollection(myGroup, [user1, user2, user3])
	- Response: myGroup
	- Request: defineCollection(someResources, [myResource1, myResource2])
	- Response: someResources
- Let's give some permissions to some users: Request: associate(myGroup, someResources, cruPerm) Response: success Request: associate(user1, someResources, crudPerm) Response: success

IVOA Trieste: Grid & Web Services - IV 29 October 2008 5